# IBM Business Process Manager Advanced

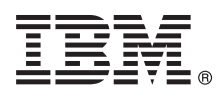

# **دليل البدء السريع**

*الاعداد للبدء في تركيب وتوصيف Advanced Manager Process Business IBM*

**اللغات الأخرى:** يتم اتاحة دليل البدء السريع بلغات أخرى على أقراص DVD بعنوان Guide Start Quick.

### **نبذة عن المنتج**

Advanced Manager Process Business® IBM هو بيئة تشغيل شاملة لإدارة إجراءات الأعمال، حيث يمنح مستخدميه امكانيات رؤية وإدارة إجراءات سير الأعمال. ويتضمن الأدوات وبيئات التشغيل التي تساعدك على تصميم، وتشغيل، ومراقبة، وتطوير عمليات الأعمال الخاصة بك للأفضل.

 $\odot$ 

## **1 الخطوة :1 التوصل الى البرامج والمطبوعات الفنية**

اذا قمت بتحميل المنتج من Advantage Passport IBM، ارجع الى [تحميل Advanced BPM IBM](http://www.ibm.com/support/docview.wss?uid=swg27046470) [\(27046470swg=uid?wss.docview/support/com.ibm.www://http\(](http://www.ibm.com/support/docview.wss?uid=swg27046470)، وحدد النسخة المناسبة ونظام التشغيل للمنتج الخاص بك، واتبع التوجيهات في وثيقة التحميل.

للحصول على كشف بالمكونات المتضمنة في عروض المنتج، ارجع الى [متطلبات نظام Advanced BPM IBM التفصيلية](http://www.ibm.com/support/docview.wss?uid=swg27023005) [\(27023005swg=uid?wss.docview/support/com.ibm.www://http\(](http://www.ibm.com/support/docview.wss?uid=swg27023005)، وحدد النسخة ونظام التشغيل المناسبين للمنتج الخاص بك، واضغط **كشف مجموعات البرامج**.

> للحصول على المطبوعات الفنية للمنتج، ارجع الى [مكتبة BPM IBM](http://www.ibm.com/software/integration/business-process-manager/library/documentation) .[\(http://www.ibm.com/software/integration/business-process-manager/library/documentation\)](http://www.ibm.com/software/integration/business-process-manager/library/documentation)

#### **2 الخطوة :2 تقييم المتطلبات والتوصيف**

للحصول على متطلبات النظام والأجهزة، ارجع الى [متطلبات النظام التفصيلية](http://www.ibm.com/software/reports/compatibility/clarity/softwareReqsForProduct.html) لمنتج Advanced BPM IBM .[\(http://www.ibm.com/software/reports/compatibility/clarity/softwareReqsForProduct.html\)](http://www.ibm.com/software/reports/compatibility/clarity/softwareReqsForProduct.html)  $L_{\rm{N}}$ 

يمكنك استخدام BPM IBM بعدة توصيفات مختلفة. لمزيد من المعلومات، ارجع الى قسم التخطيط في [مطبوعات BPM IBM الفنية](http://www.ibm.com/support/knowledgecenter/SSFPJS/welcome) للمنتج الخاص بك .[\(http://www.ibm.com/support/knowledgecenter/SSFPJS/welcome\)](http://www.ibm.com/support/knowledgecenter/SSFPJS/welcome)

ارجع الى ترخيص المنتج للتأكد من أنه يتوافر لديك الصلاحيات اللازمة لدعم توصيف الشكل العام الخاص بك ومن تفهم قيود الاستخدام لكل مكونات البرامج المتضمنة مع المنتج.

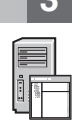

# **IBM BPM Advanced تركيب :3 الخطوة 3**

عندما تريد تكوين توصيف الشكل العام لنشر شبكة اتصال باستخدام قاعدة بيانات Edition Express 2DB IBM، يمكنك اختيار عملية التركيب النموذجية أو عملية تركيب معدلة. للحصول على تعليمات التركيب التفصيلية، ارجع الى معلومات التركيب والتوصيف في [مطبوعات BPM IBM الفنية](http://www.ibm.com/support/knowledgecenter/SSFPJS/welcome) للمنتج الخاص بك .[\(http://www.ibm.com/support/knowledgecenter/SSFPJS/welcome\)](http://www.ibm.com/support/knowledgecenter/SSFPJS/welcome)

#### **مزيد من المعلومات**

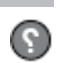

للحصول على المزيد من المعلومات، أنظر المصادر التالية:

- [\(https://developer.ibm.com/bpm/\) IBM BPM Developer Center](https://developer.ibm.com/bpm/) •
- [\(http://www.ibm.com/developerworks/forums/forum.jspa?forumID=2382\) IBM BPM developerWorks مناقشات منتدى](http://www.ibm.com/developerworks/forums/forum.jspa?forumID=2382) v [http://www.ibm.com/support/entry/portal/Overview/Software/WebSphere\)IBM BPM Advanced Support Portal](http://www.ibm.com/support/entry/portal/Overview/Software/WebSphere/IBM_Business_Process_Manager_Advanced) • [\(IBM\\_Business\\_Process\\_Manager\\_Advanced/](http://www.ibm.com/support/entry/portal/Overview/Software/WebSphere/IBM_Business_Process_Manager_Advanced)

Ghopyright IBM Corp. 2000,2016 .IBM Business Process Manager Advanced Licensed Materials - Property of IBM الشتخاة الستخدام أو النسخ أو النشر محدد وفقا لبنود العقد 15AADP. تصبح مع شركة مقصورة لمستخدمي حكومة الولايات المتح

يعد كلا من IBM وشعار IBM و WebSphere و WebSphere وFassport Advantage علامات تجارية او علامات تجارية ومستة لشركة International Business Machines Corp. كانت تجارية او WebSphere و Vessport Advantage أو هناك القضائية حول العا

Part Number: CF4GGML

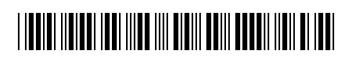